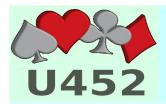

# GAME DIRECTOR REFERENCES

### General:

- Director Duties
- Fee Schedule
- Partnership Policy

## **DEALER 4 Dealing Machine:**

- Software User Manual
- Creating Deals with Dealer4
- <u>Trouble-shooting Common Problems</u>

#### ACBLScore:

- ACBLScore User Manual
- Stratification Considerations
- Swiss Teams Guide

#### After the Game:

- Posting Game Results
- <u>Cash Report/Instructions</u>
- <u>Closing Responsibilities</u>

#### Miscellaneous:

- Bridge Timer Instructions
- Answering Machine Instructions
- Phone User Manual

# Game Prep:

- Obtaining the Deals (TCG or other)
- Bridge Composer Instructions

## Using multiple screens:

- PC Configuration diagram
- Display Fusion

## **Bridgemate Instructions:**

- BCS Software notes
- Bridgemate II User Manual
- Bridgemate II User Files